## **COMPARTIMENTAÇÃO GEOMORFOLÓGICA PRELIMINAR DO RIO IPANEMA (AL/PE) UTILIZANDO ANÁLISE MULTIVARIADA EM BACIAS HIDROGRÁFICAS DE 1ª ORDEM**

## Aline Brignol Menke<sup>1</sup>, Renato Fontes Guimarães<sup>1</sup>, Sandro Nunes de Oliveira<sup>1</sup>, Roberto Arnaldo Trancoso Gomes<sup>1</sup>, Osmar Abílio de Carvalho Júnior<sup>1</sup>. **Universidade de Brasília<sup>1</sup> Brasília, Asa Norte, Campus Darcy Ribeiro – Ala Norte. alinemenke@gmail.com, renatofg@gmail.com, sandronunes@unb.br, robertogomes@unb.br, osmarjr@unb.br.**

**Abstract**- Geomorphologic units have been widely used in environmental studies. One of the ways for obtaining these units is using watersheds, since water courses have important role to landscape modeling. They can be identified from a Digital Elevation Model (DEM). Thus, the objective of this work was to define landscape units by using morfometric and topographic data in the Ipanema basin and relate them to the hydrologic studies. In order to reach this objective an automated detection was used, where its DEM and derived maps were the input data and a base for building the vector network drainage and the first order basins, according to Strahler. The morfometric data generated classes corresponding to characteristics of first order basin from a multivariate statistical analysis. This way, the classes were used to define the units according to characteristics of homogeneity and heterogeneity and the correlation with the morfometric data. As a result, seven geomorphologic units, which characterize the local landscape, were defined to the study.

**Resumo**- A compartimentação geomorfológica vem sendo amplamente utilizada para estudos ambientais. Uma das maneiras de se obter os compartimentos é com as bacias hidrográficas, visto que os cursos d'água possuem importante papel na modelagem do relevo. Elas podem ser delimitadas a partir de um Modelo Digital do Terreno (MDT). Assim, o objetivo do trabalho foi definir compartimentos do relevo, utilizando os dados morfométricos e topográficos na bacia do Ipanema, e relacioná-lo com os estudos hidrológicos. Para alcançar o objetivo, foi utilizada uma detecção automatizada, que tem o MDT e os mapas derivados como dados de entrada, que serviram de base para construir a rede de drenagem vetorial e as bacias de 1ª ordem, pela classificação de Strahler. Com os dados morfométricos, foram individualizadas classes segundo características correlacionadas por bacia de 1ª ordem, a partir de uma análise estatística multivariada. Dessa forma, as classes foram utilizadas para definir os compartimentos, segundo características de homogeneidade, heterogeneidade e correlação com os dados morfométricos, sendo definidas sete unidades geomorfológicas para a área de estudo, que caracterizam o relevo local.

**Palavras-Chave**- morfometria, compartimentação geomorfológica, bacia hidrográfica.

### **1. Introdução**

A compartimentação geomorfológica é uma síntese das variáveis do meio físico, e fornece um diagnóstico ambiental próprio para a localização das atividades humanas (Christofoletti, 1994). As variáveis morfodinâmicas e morfométrica da superfície possuem aplicação mais direta para os estudos ambientais no que se refere ao planejamento e o uso da terra (Florenzano, 2008).

Utilizando os padrões de geometria e topologia da rede de drenagem é possível criar modelos que subsidiem os estudos geomorfológicos (Moore et al., 1993; Oliveira, 2008).

Isso porque, os estudos hidrológicos ajudam a definir as formas do relevo na medida em que a água é um importante fator modelador e porque a superfície tende a organizar-se segundo as bacias de drenagem devido ao princípio da minimização da perda de energia (Leopold & Langbein, 1962).

Os Modelos Digitais do Terreno (MDT) estão sendo amplamente usados em estudos ambientais, eles representam a superfície em três dimensões na forma de GRID ou TIN (Guimarães, 2004). Com o MDT é possível gerar redes hidrográficas automatizadas (O'Callanghan & Mark, 1984; Morris & Heerdegen, 1988), bacias e sub-bacias de drenagem (Tarboton, 2005; Oliveira, 2008) interpretações das formas topográficas (Pike & Thelin, 1989) e definir compartimentos geomorfológicos (Martins et al., 2004; Carvalho Júnior et al, 2001). Uma das formas de correlacionar os dados morfométricos com as redes de drenagem é utilizar os cálculos das diferenças altimétricas em bacias de 1ª ordem, segundo a hierarquia de Strahler (Méis et al., 1982; Silva et al., 2007) em *softwares* específicos de sistemas de informação geográfica (SIG). Os *softwares* permitem menor subjetividade na delimitação e redução do tempo gasto na definição dos limites das bacias, sem esgotar as possibilidades de análise. Os parâmetros de entrada da análise hidrológica podem ser correlacionados utilizando *softwares* como o *S-Plus*, que permitem uma combinação de um grande número de dados, em uma análise multivariada.

Assim, o objetivo do trabalho é definir compartimentos do relevo, utilizando os dados morfométricos e topográficos na bacia do Ipanema, e relacioná-lo com os estudos hidrológicos.

# **2. Área de Localização**

A área de estudo localiza-se no agreste do Estado de Pernambuco, e ao norte de Alagoas, no alto curso do rio São Francisco e possui uma área de aproximadamente 7.763 Km². Os solos no Ipanema são formados predominantemente por Regossolos nas altitudes menores e solos Litólicos, nas áreas de topo (EMBRAPA, 2000). Nas áreas de topo aparecem algumas áreas com afloramentos de rocha, porém predominam os Metadiorito, Metagranito e Metamonzodiorito. No oeste predominam Granodiorito, Anfibolito, Mármore, Migmatito e Leucogranito (CPRM, 2004). Segundo a classificação de Koppen, a bacia localiza-se dentro do clima BSh, ou seja, trata-se de um clima tropical seco (EMBRAPA, 2000).

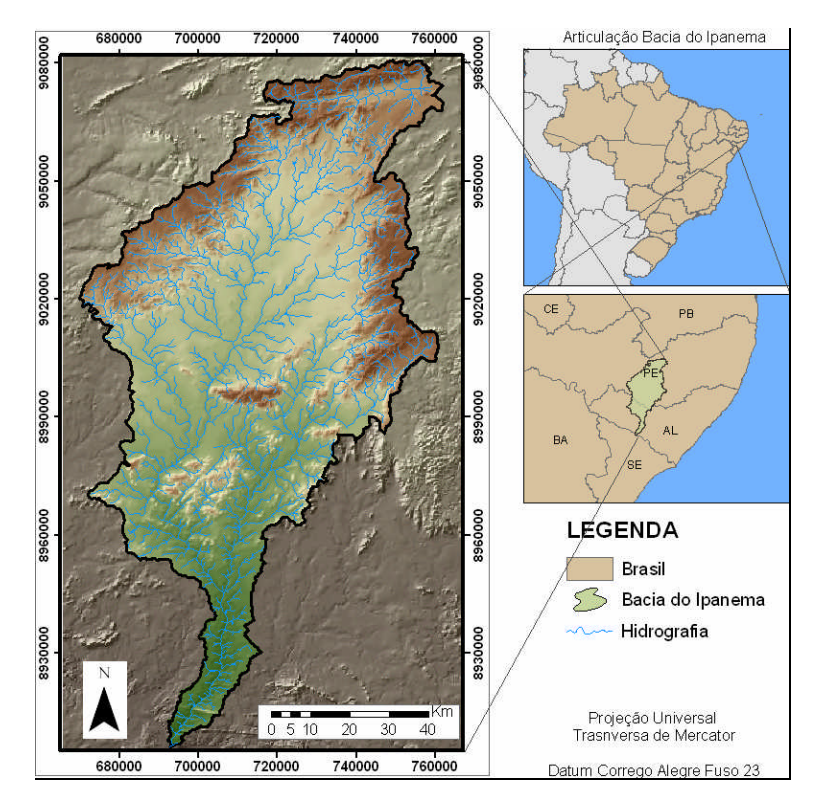

**Figura1**- Mapa de localização da Bacia do Rio Ipanema.

# **3. Metodologia**

A metodologia pode ser dividida em quatro partes: (1) tratamento dos dados topográficos, (2) interpolação dos dados, (3) detecção automatizada das bacias de primeira ordem e (4) análise multivariada.

3.1- Tratamento dos dados topográficos.

Os dados de hipsometria e pontos cotados foram fornecidos pela CODEVASF, na escala de 1:100.000. A vetorização da drenagem foi feita de forma automática, utilizando a ferramenta *Taudem* desenvolvida por Tarboton (1997), utilizando a curvatura do terreno como base. Todos os dados foram corrigidos a fim de eliminar o excesso de segmentos e a desconformidade com as feições naturais.

3.2- Interpolação dos dados.

A interpolação dos dados topográficos corrigidos utilizando o método TOPOGRID desenvolvido por Hutchinson (1989), permitiu a construção de um MDT hidrologicamente correto, com *pixel* de 40 m. Contudo, foi necessário preencher as depressões artificiais do terreno gerados durante o processo de interpolação, e construir um aprofundamento ou *canyons* artificiais nos canais de drenagem, visto que nas áreas planas o fluxo acumulado e a direção de fluxo tendem a ser deficitários, dificultando o mapeamento.

Para tanto, foi necessário criar uma imagem binária utilizando o algoritmo TRACEGRID, que utiliza os pontos de nascentes e a grade de direção de fluxo. A imagem foi construída com *pixel* de 1 m para os canais de drenagem. Os *canyons* são obtidos a partir de uma álgebra de mapas da seguinte forma: (1) MDT menos o valor do rebaixamento multiplicado pela grade binária de hidrografia, com valor 1 na rede de drenagem, (2) inversão dos valores da grade de hidrografia multiplicada pelo MDT original, (3) soma das duas expressões anteriores. Dessa forma, o MDT final (**Figura 2a**) foi gerado com o fluxo corrigido, as depressões preenchidas e o com o *canyon* artificial. Em seguida, foram gerados os mapas de declividade (**Figura 2b**) e área de contribuição (**Figura 2c**).

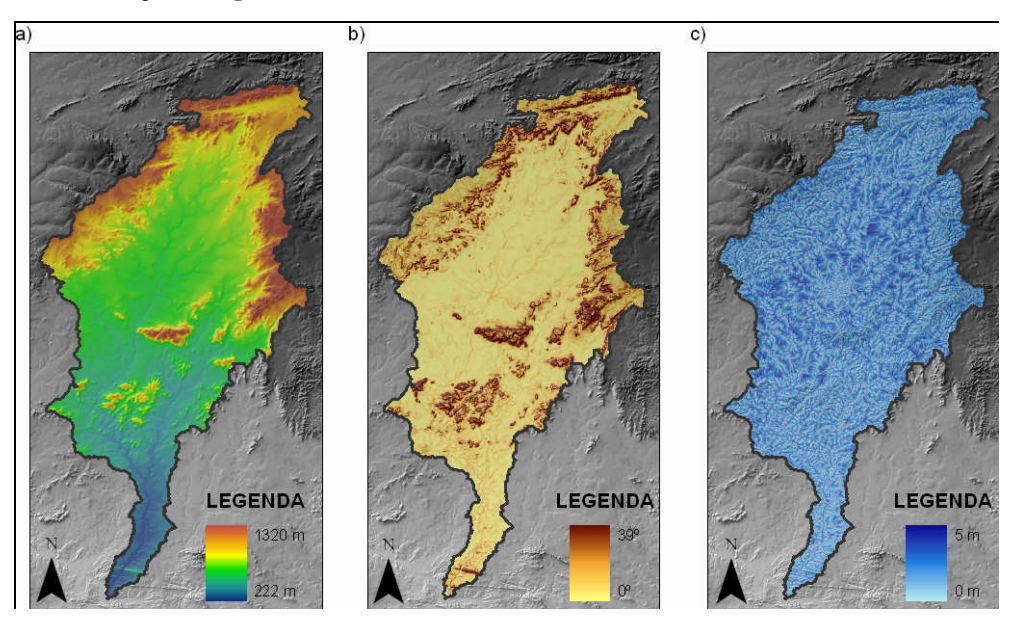

**Figura 2**- Mapas de elevação digital, declividade e área de contribuição. (a) Modelo digital do terreno, (b) declividade, e (c) área de contribuição.

3.3- Detecção automatizada das bacias de primeira ordem.

Utilizando a ferramenta *hydrotools*, do ArcGIS, foi possível definir as bacias de primeira ordem. As bacias são delimitadas com base nas informações de direção de fluxo, que é calculada em relação à célula central, e de fluxo acumulado, que determina o fluxo de água que corre para cada célula ou pixel. Com as informações dos mapas derivados do MDT e a rede de drenagem com fluxo corrigido, foi construído uma grade binária com a drenagem. Posteriormente, as junções dos canais de drenagem foram ligadas e identificaram-se as áreas que são drenadas para cada ponto de junção. Com base na área definida, foram delimitados os polígonos correspondentes aos segmentos de drenagem, segundo a classificação de Strahler. 3.4- Análise multivariada.

Com base no MDT, nos mapas derivados de declividade e a área de contribuição, foram determinados os parâmetros para a análise multivariada dos dados, separados por bacias de 1ª ordem. Os parâmetros escolhidos foram: altitude máxima, mínima e média; amplitude altimétrica; desvio padrão dos dados altimétricos; média da área de contribuição; e declividades máxima, mínima e média. O programa *S-Plus* permitiu a elaboração das estatísticas com grande número de dados, e posteriormente, sendo combinadas em uma análise de grupos, utilizando o método não-hierárquico K-mean, que possibilitou a identificação das classes.

Os compartimentos foram definidos com base na análise estatística e na análise dos grupos. Foram identificadas as unidades e separadas por critérios de homogeneidade, heterogeneidade e relação com os dados morfométricos.

### **4. Resultados.**

A detecção automatizada das bacias de primeira ordem (**Figura 3**) foi feita com base no processamento das bacias, por meio da ferramenta *hydrotools*, sendo que as demais bacias foram consideradas como fragmentos de bacias.

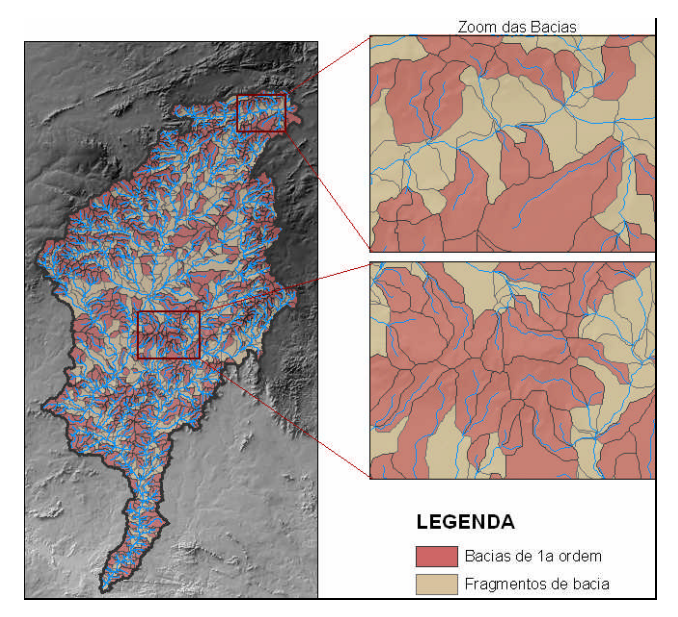

**Figura 3**- Bacias de 1ª ordem e fragmentos

Os parâmetros utilizados (MDT, área de contribuição e declividade) permitiram a individualização por bacias hidrográficas de primeira ordem, como: altitude máxima (**Figura 4a**), mínima (**Figura 4b**) e média (**Figura 4c**); amplitude altimétrica (**Figura 4d**); desvio padrão (**Figura 4e**) dos dados altimétricos; média da área de contribuição (**Figura 4f**); e declividades máxima (**Figura 4g**), mínima (**Figura 4h**) e média (**Figura 4i**).

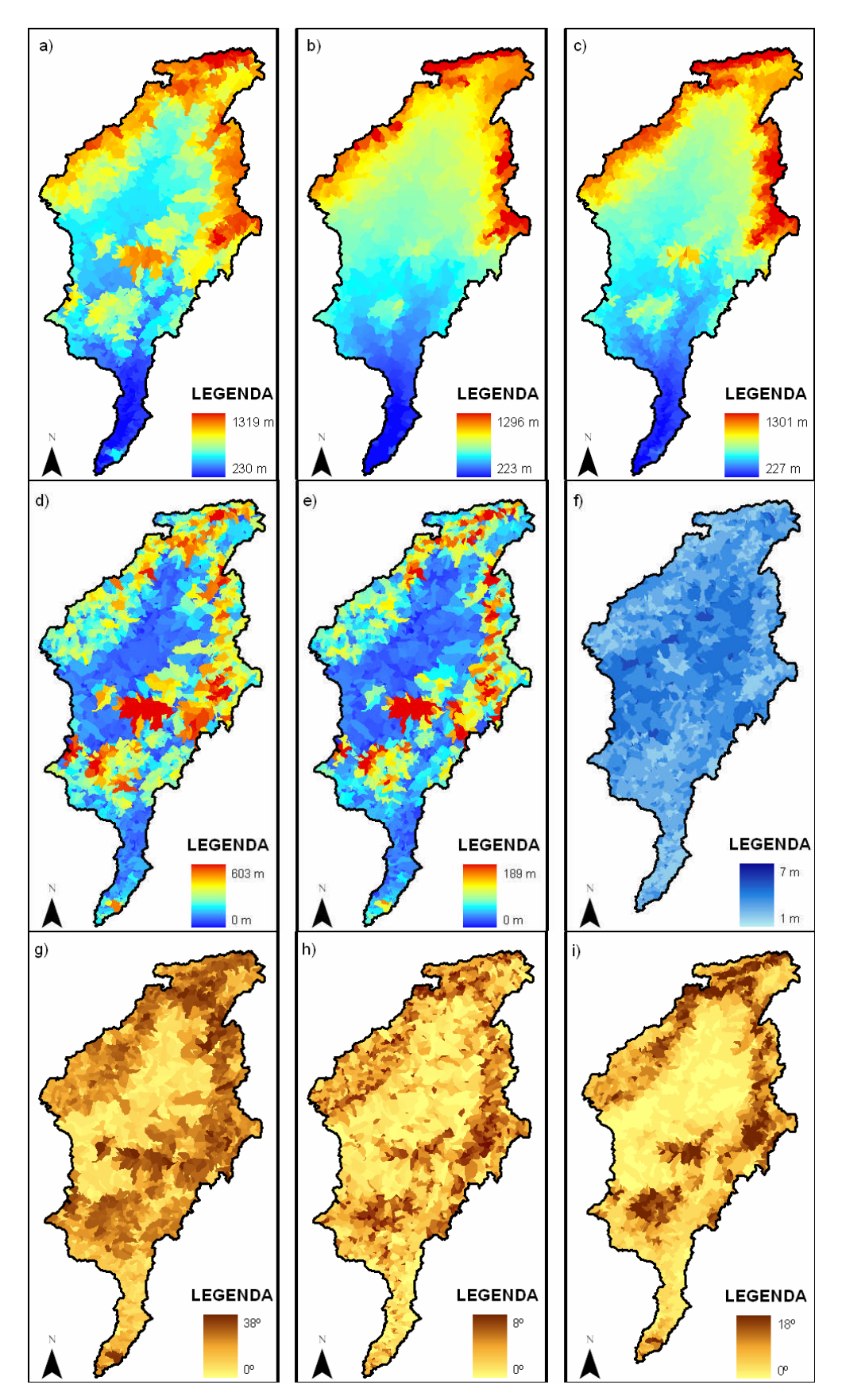

**Figura 4**- Individualização dos parâmetros por bacia de 1ª ordem. (a) altitude máxima; (b)

altitude mínima; (c) altitude média; (d) amplitude; (e) desvio padrão; (f) área de contribuição;

(g) declividade máxima; (h) declividade mínima; (i) declividade média.

Com os procedimentos estatísticos multivariados foi possível fazer inter-relações entre os parâmetros, simplificando e organizando os dados pela análise de grupos. O método adotado foi o K-mean pela sua capacidade de processar uma grande variedade de elementos.

Pela análise de grupos foi possível particionar os dados morfométricos em classes (**Figura 5**), com base na correlação existente entre os parâmetros.

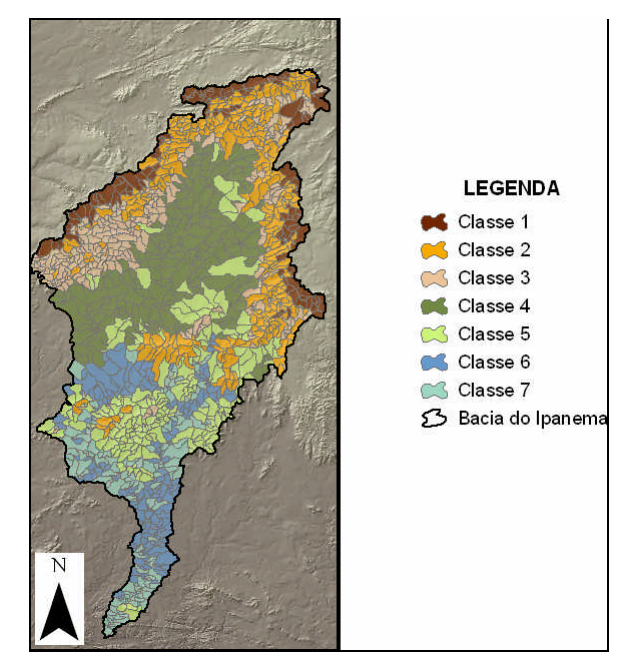

**Figura 5**- Número de classes determinadas pela análise multivariada.

As classes representativas das unidades de relevo (**Figura 6**) foram identificadas e classificadas de acordo com a morfologia e a morfodinâmica da área. As unidades identificadas foram: Planalto da Borborema, Relevo Residual I, Relevo Residual II, Dissecação de Morros, Dissecação Intermediária, Superfície de Inundação e Área de acumulação.

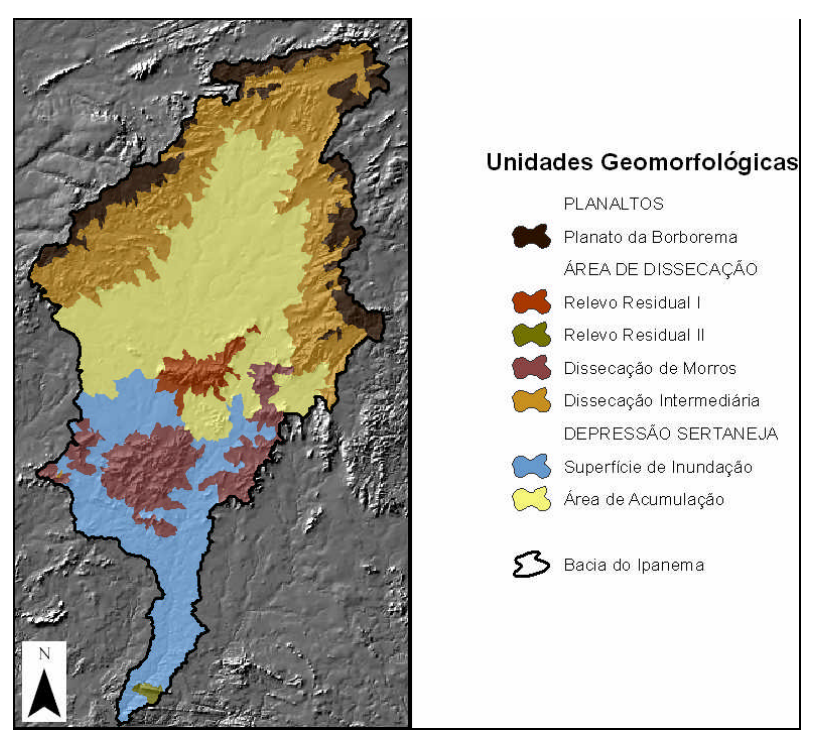

**Figura 6**- Mapa de compartimentação geomorfológica.

Os compartimentos foram separados em três grandes áreas denominadas Planaltos, Área de Dissecação e Depressão Sertaneja.

No Planalto temos: o Planalto da Borborema, que é formada por maciços, com altitudes variando entre 1320 m e 900m. Ele forma um arco ao redor do rio Ipanema.

Na Área de Dissecação Intermediária temos: o Relevo Residual I e II, que são Topos residuais, mantidas pelas camadas de material mais resistente; Dissecação de morros, onde predominam os processos de dissecação das vertentes formando pequenos morros, e apresentam altas declividades; e Dissecação Intermediária, com área de dissecação delimitada pela área de topo e acumulação, onde predominam as declividades médias.

Na Depressão Sertaneja temos: uma Superfície de Inundação, caracterizada como uma área com dinâmica de inundações do rio Ipanema, conforme dados definido pelo programa Radambrasil (1976) do nordeste. Essa unidade é formada por rochas com porosidade intersticial muito baixa, dificultando a infiltração; e Área de acumulação, em que predominam os processos de acumulação dos sedimentos e seixos originários do topo.

### **5. Conclusão.**

Em escala regional, a análise de grupos permitiu um melhor detalhamento das unidades, visto que reduziu as subjetividades, e tornou o processo mais rápido. Dessa forma, a análise estatística permitiu agrupar padrões em classes representativas da dinâmica e forma da superfície. Essas classes possuem correlação com as feições naturais, permitindo definir sete compartimentos do relevo.

Todavia, a compartimentação por bacias é delimitada utilizando os divisores de drenagem e o exultório, que possui altitude menor. Em redes de drenagem com poucos canais de primeira ordem, o segmento de linha de drenagem tende a abarcar dois compartimentos distintos.

Assim, os estudos preliminares foram positivos na área estudada, para o presente trabalho. Contudo, uma nova verificação dos parâmetros utilizados merece atenção nos estudos futuros.

### **6. Referências bibliográficas.**

Carvalho Júnior. O. A. Martins, E. S. Guimarães, R. F. Carvalho, A. P. F. (2001) Compartimentação geomorfológica do Parque Nacional da Chapada dos Veadeiros baseada em técnicas de geoprocessamento. Boletim de Pesquisa da Embrapa Cerrados. Planaltina-DF, v. 19: 9-19.

Christofoletti, A. (1994) Aplicabilidade do Conhecimento Geomorfológico nos Projetos de Planejamento. In: Guerra, A. J. T. e Cunha, S. B. (org) Geomorfologia: uma atualização de bases e conceitos. Editora Bertrand, Rio de Janeiro: 415-443.

CPRM. (2004) Mapa de geologia do nordeste. Programa Geologia do Brasil. Pernambuco, Brasil.

EMBRAPA. (2000) Zoneamento Agroecológicos do Nordeste. Pernambuco, Brasil.

Florenzano, T. G. (2008) Introdução à geomorfologia. In: Florenzano, T. G (org.). Geomorfologia: conceitos e tecnologias atuais. Editora Oficina de textos, São Paulo: 11-25.

Guimarães, R. F (2001). Utilização de um modelo de previsão de áreas susceptíveis a escorregamentos rasos com controle topográfico: adequação e calibração em duas bacias de Drenagem. Tese de Doutorado, Departamento de Geologia, UFRJ, Rio de Janeiro.

Hutchinson, M. F. (1989) A new procedure for gridding elevation and stream line data with automatic removal of spurious pits. Journal of Hydrology, 106: 211-232.

Leopold, L. B. Langbein, W. B. (1962) The concept of entropy in landscape evolution. US Geological Survey Professional Paper 500-A.

Martins, E. S. Reatto, A. Carvalho Júnior, O. A. Guimarães, R. F. (2004) Evolução geomorfológica do Distrito Federal. Boletim de Pesquisa da Embrapa Cerrados. Planaltina-DF, v. 122: 1-35.

Meis, M. R. M.; Miranda, L. H. G.; Fernandes, N. F. (1982) Desnivelamento de altitude como parâmetro para a compartimentação do relevo: bacia do médio-baixo Paraíba do Sul. Congresso Brasileiro de Geologia (CBG), Salvador (BA). Anais. Sociedade Brasileira de Geologia. 4: 1489-1509.

Moore, I. D, Turner, A. K, Wilson, J. P, Jenson, S. K. Band, L. E. GIS and land surface subsurface process (1993). In: Goodchild, M. F. Parks, B. O. Steyaert, L. T. (org) Environmental Modeling with GIS. Oxford University Press, 1 ed: 196-230.

Morris, D. G. Heerdegen, R. G. (1988) Automatically derived catchment boundaries and channel networks and their hydrological applications. Geomorphology, v. 1: 131-141.

O'Callaghan, J. Mark, D. M. (1984) The extraction of drainage networks from digital elevation data, Comput. Vision Graphics Image Process, v. 28: 323-344.

Oliveira, S. N. (2008) Metodologia para delimitação e análise multivariada de atributos morfométricos de bacia de drenagem usando modelo digital de elevação hidrologicamente corrigido. Disertação de Mestrado, Departamento de Geografia, UNB, Brasília.

Pike, R. J. Thelin, G. P. (1989) Cartographic analysis of U.S. topography from digital data. Auto-Carto 9, International Symposium on Computer-Assisted Cartography, Baltimore: 631-640.

Radambrasil. (1976) Ministério das Minas e Energia. Secretaria Geral – Folhas (SC 24-X-B/D), Recife.

Silva, T. M. ; Pereira, L. E. Q. ; Gomes, R. A. T. ; Guimarães, R. F. ; Carvalho Júnior, O. A. (2007) O emprego de diferentes técnicas de mapeamento geomorfológicos na escala 1:50.000: análises de parâmetros morfométricos, altimetria e declividade x desnivelamento altimétrico. In: XII Simpósio Brasileiro de Geografia Física Aplicada, 2007, Natal. Anais do XII Simpósio Brasileiro de Geografia Física Aplicada. Natal : UFRN.

Tarboton, D. G. (1997) A new method for the determination of flow directions and upslope areas in grid digital elevation models. Water Resources Research, 33 (2): 309- 319.

\_\_\_\_\_\_\_\_\_\_\_\_\_. (2005) Terrain Analysis Using Digital Elevation Models (TauDEM). http://hydrology.neng.usu.edu/taudem/. Acesso em 05/05/2008.